## locomotik

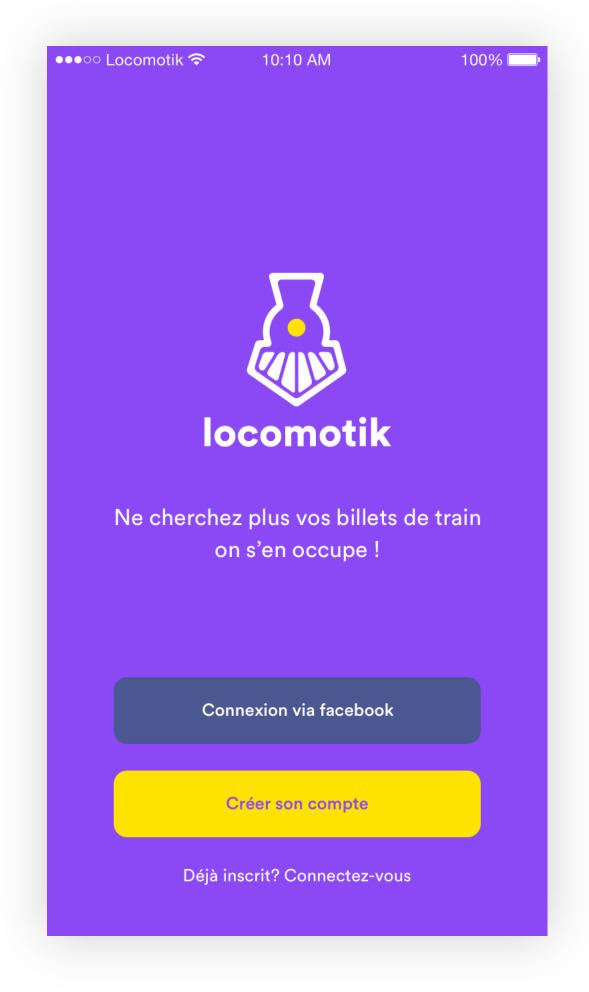

CONNEXION SCREEN

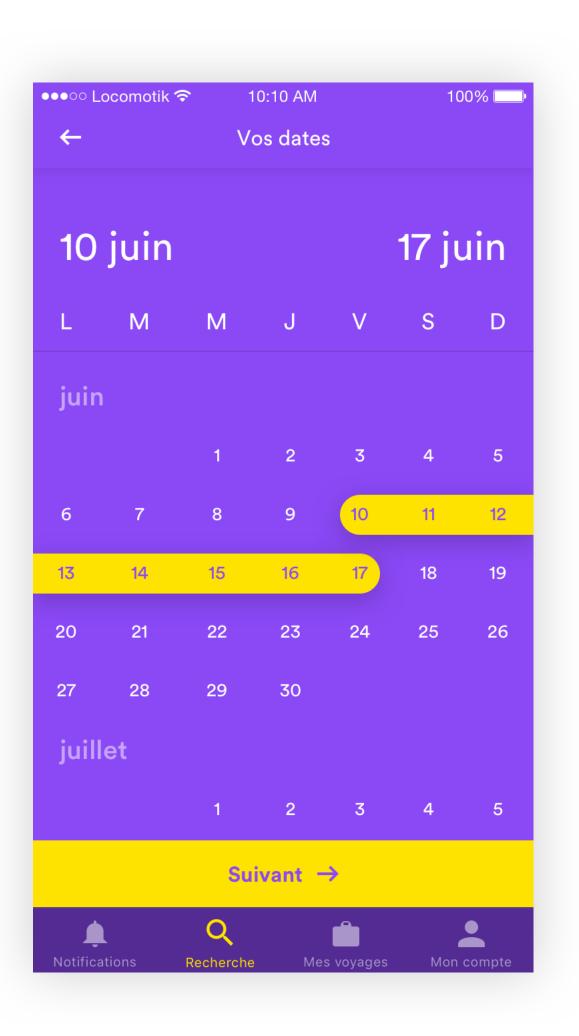

Etape 1 sur 4 Veuillez renseigner votre prénom azertyuiop q s d f g h j k l m w x c v b n 123 espace @ . Accéder

NAME SCREEN

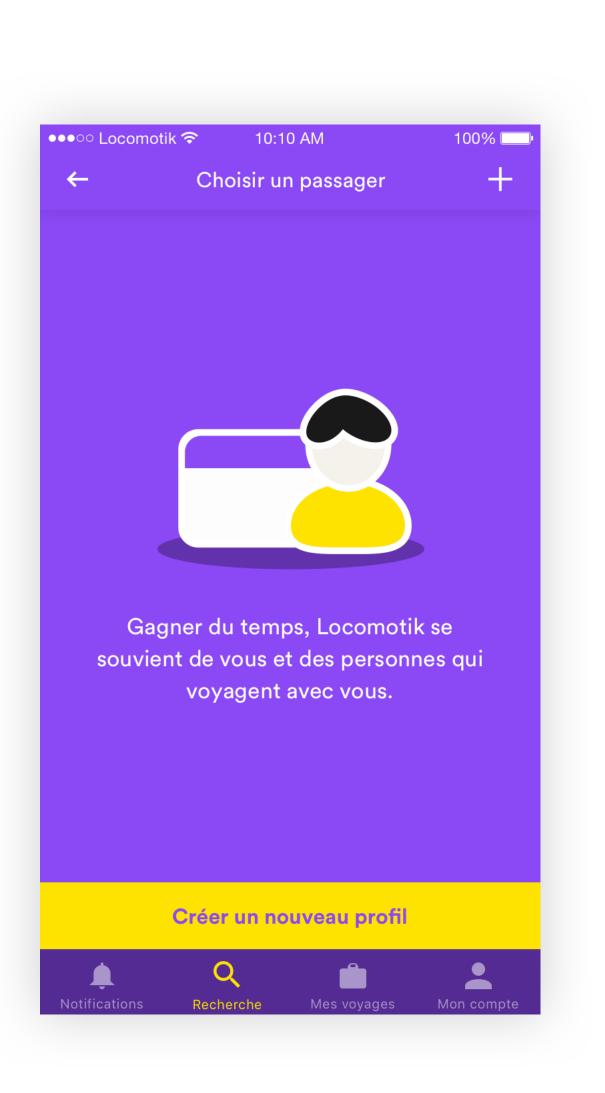

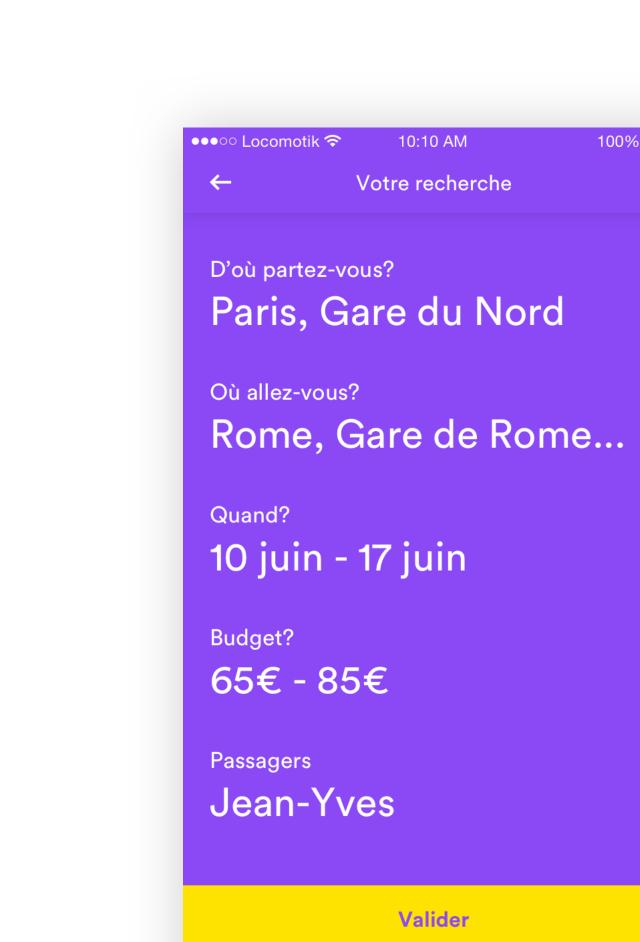

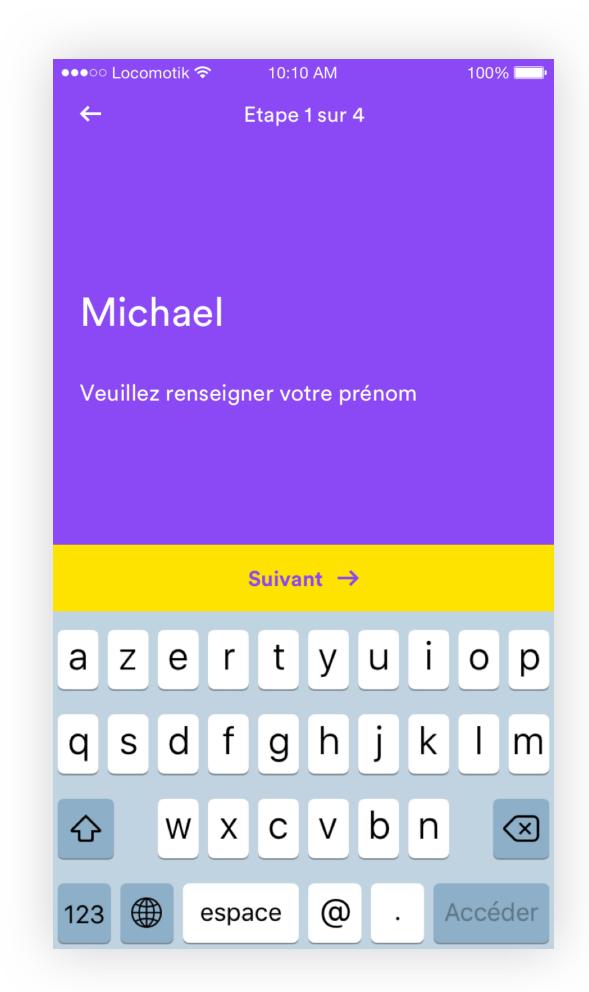

VALIDATE STATE

Votre recherche

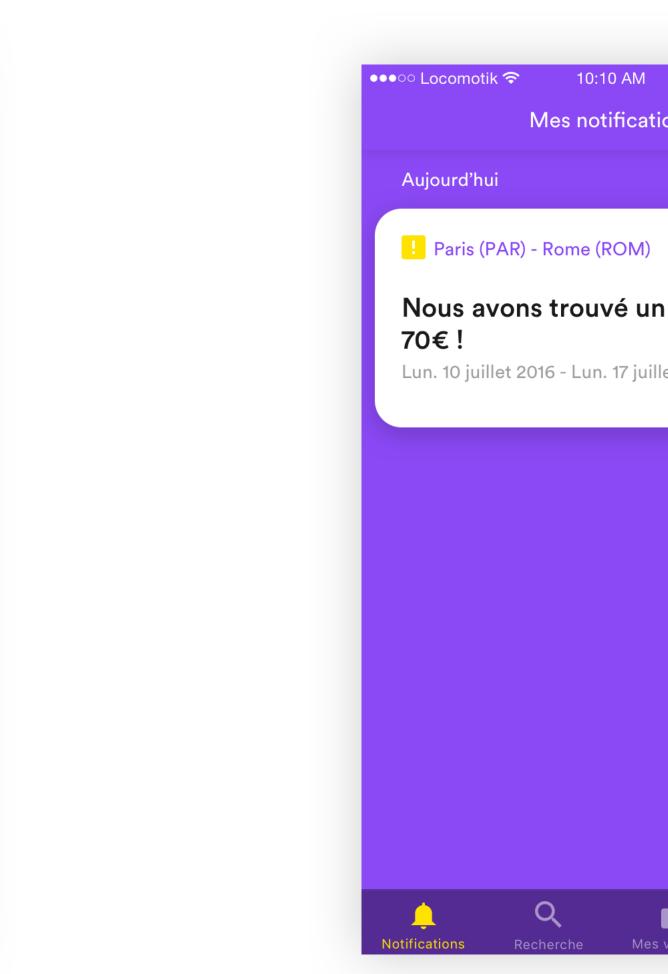

CHOOSE YOUR DESTINATION

Recherche

D'où partez-vous?

Paris, Gare du Nord

Lyon, Gare de Lyon-Part-Dieu

Gare de Marseille Saint-Charles

Marne-la-Vallée - Chessy

À proximité

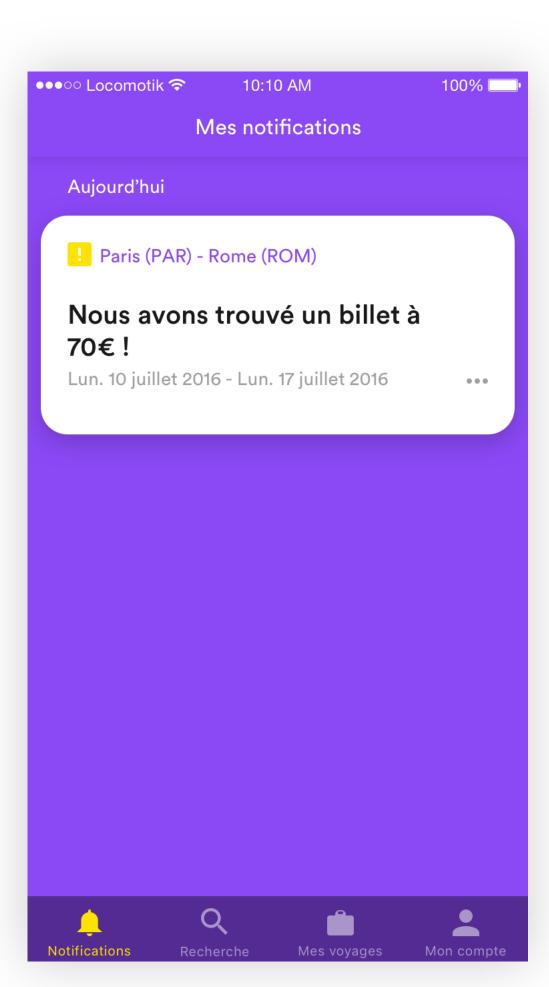

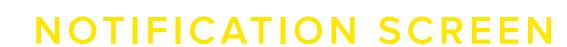

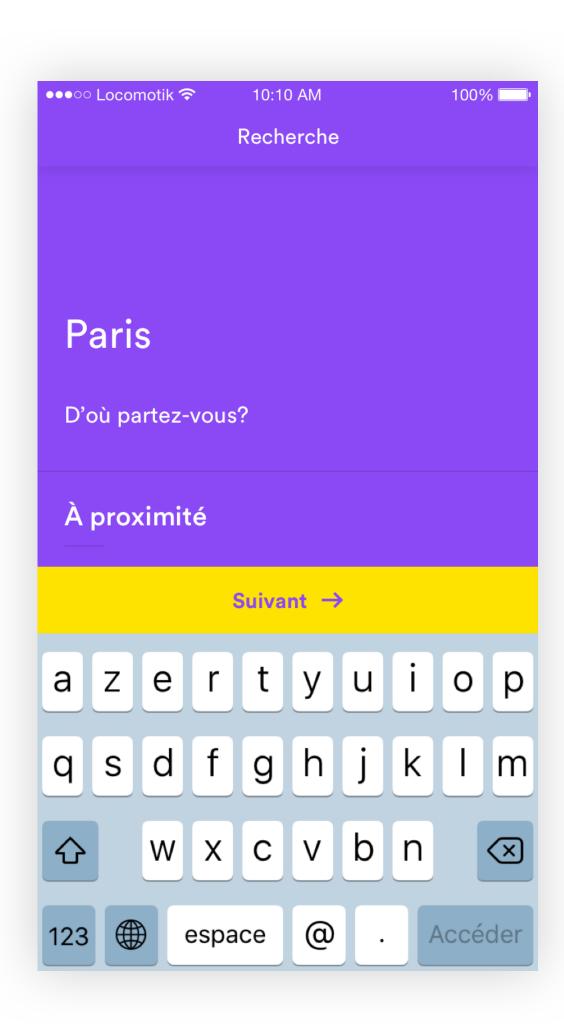

VALIDATE STATE

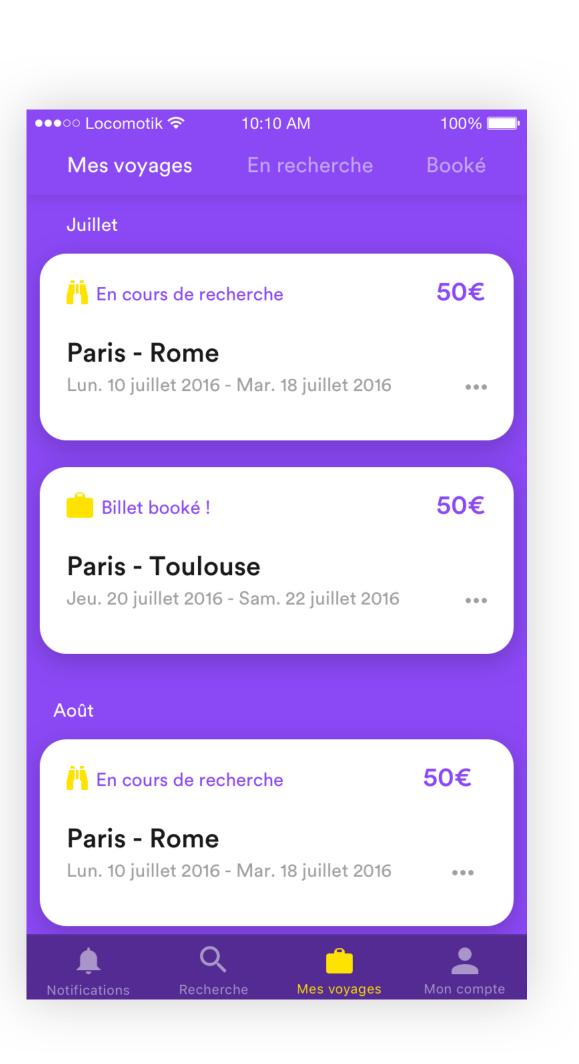

CHOOSE YOUR DATES ADD PROMOTIONAL CARD

**OVERVIEW SCREEN** 

Valider

MY TRIPS